## CSE 333 – SECTION 5 C++ Classes, Const and References;

*Some slides referenced from CSE 333 -Winter 2018 slides*

### **Logistics**

Friday (tomorrow) Exercise 6 @ 10:00 am

Friday (1 week from now): HW2 @ 11:00 pm

Mid-quarter Survey

#### Section Plan

- C++ const/reference refresher
- References Problem
- C++ Classes
- Mult-Choice Problem
- STL

### Example

Similar in syntax to the \* in pointer declarations

• Consider the following code:

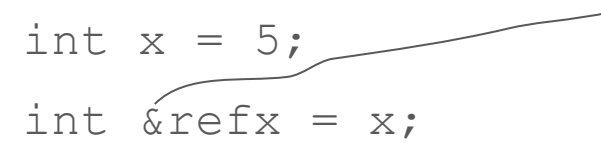

int \*ptrx =  $&x$ 

Difference between declaring reference and 'address of' operator.

& in type declaration is for reference declaration. Elsewhere it is 'address of'

What are some tradeoffs to using pointers vs references?

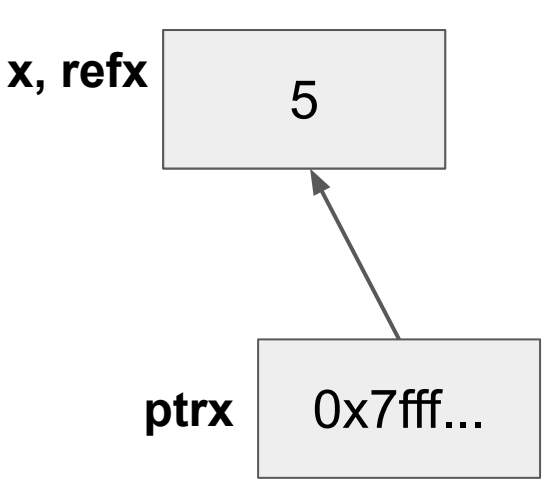

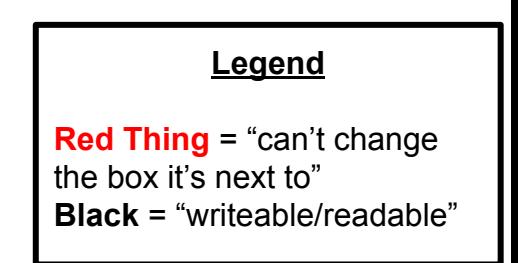

### **Summary**

#### ● Pointers vs. References:

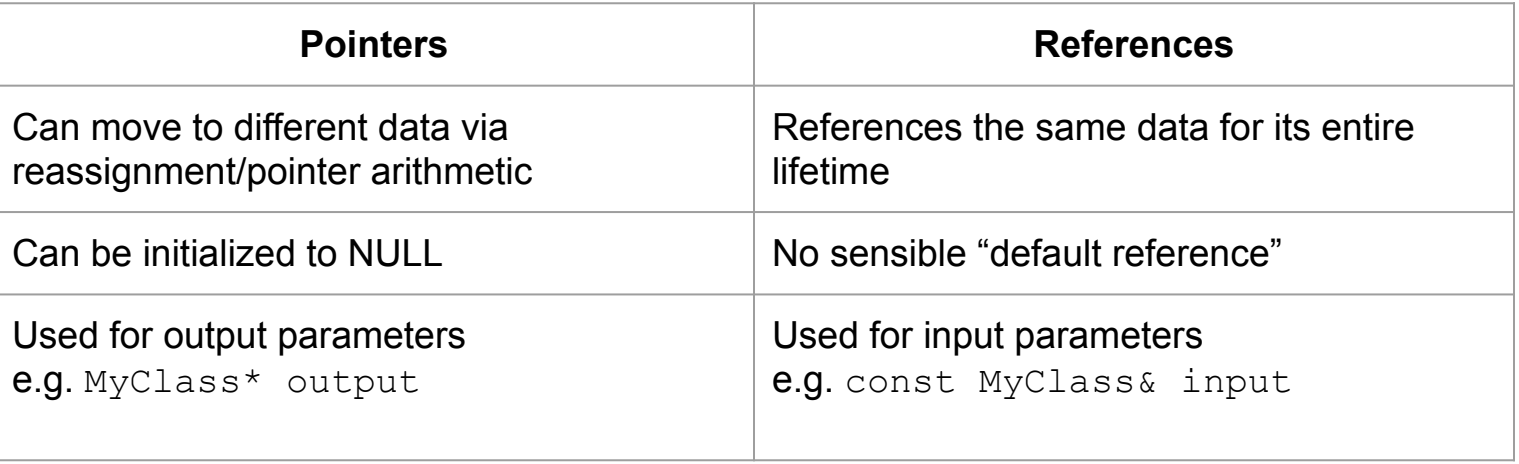

### When would you prefer reference to pointer as function parameters?

- When you don't want to deal with pointer semantics, use references
- When you don't want to copy stuff over (doesn't create a copy, especially for parameters and/or return values), use references
- Style wise, we want to use **references for input parameters** and **pointers for output parameters**, with the output parameters declared last

#### Const

- Mark a variable with const to make a compile time check that a variable is never reassigned
- Does not change the underlying write-permissions for this variable

int  $x = 42$ ; const int\* ro ptr =  $&x$  // Read only int\* rw ptr =  $&x$ ; // x can still be modified with rw ptr! int\* const ptr =  $&x$ ; // Only ever points to x

#### Example (Ex 1) 5 **x, refx, ro\_refx**

• Consider the following code:

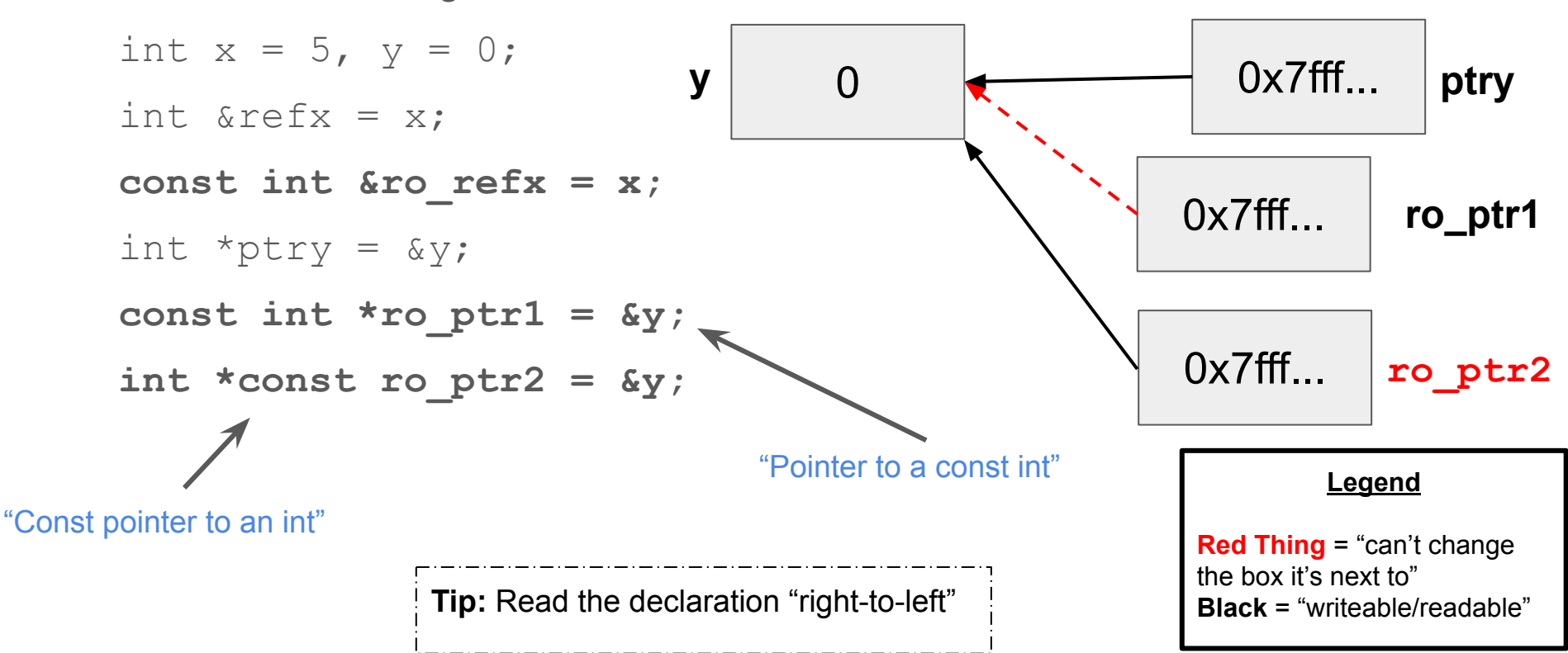

#### Example (Ex 1) **x, refx, ro\_refx**

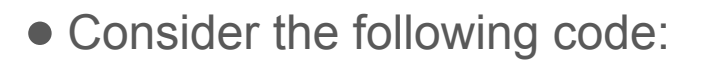

```
int x = 5, y = 0;
int &refx = x;
const int &ro refx = x;
int *ptry = \&y;const int *ro ptr1 = \delta y;
int *const ro ptr2 = \delta y;
                          y 0
```
0x7fff... **co** ptr1  $0x7$ fff...  $\boxed{\text{ro ptr2}}$ **Legend Red Thing** = "can't change the box it's next to" **Black** = "writeable/readable"

5

**Tip:** Read the declaration "right-to-left"

0x7fff... **ptry**

#### Example (Ex 1) **x, refx, ro\_refx**

• Consider the following code:

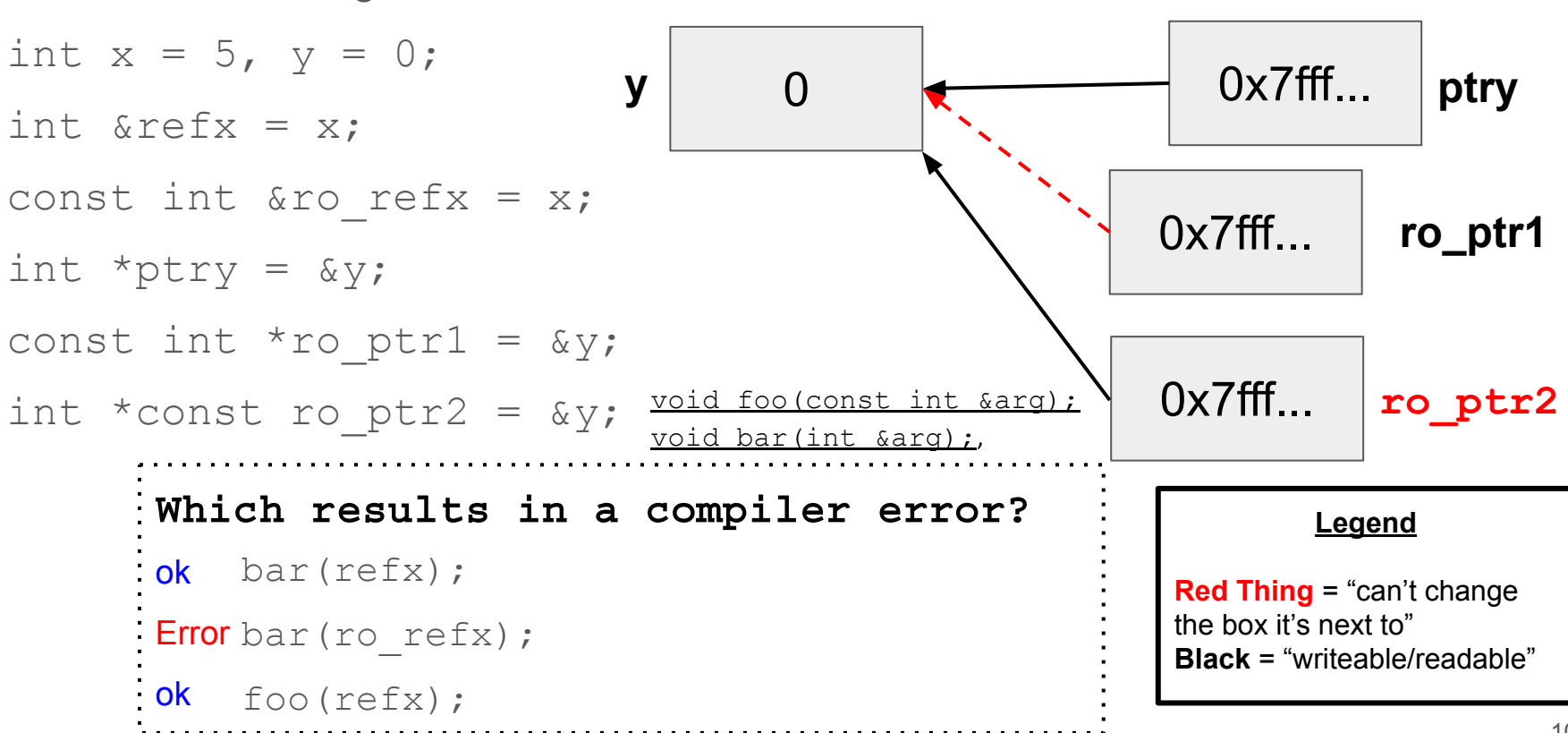

5

#### Example (Ex 1) **x, refx, ro\_refx**

• Consider the following code:

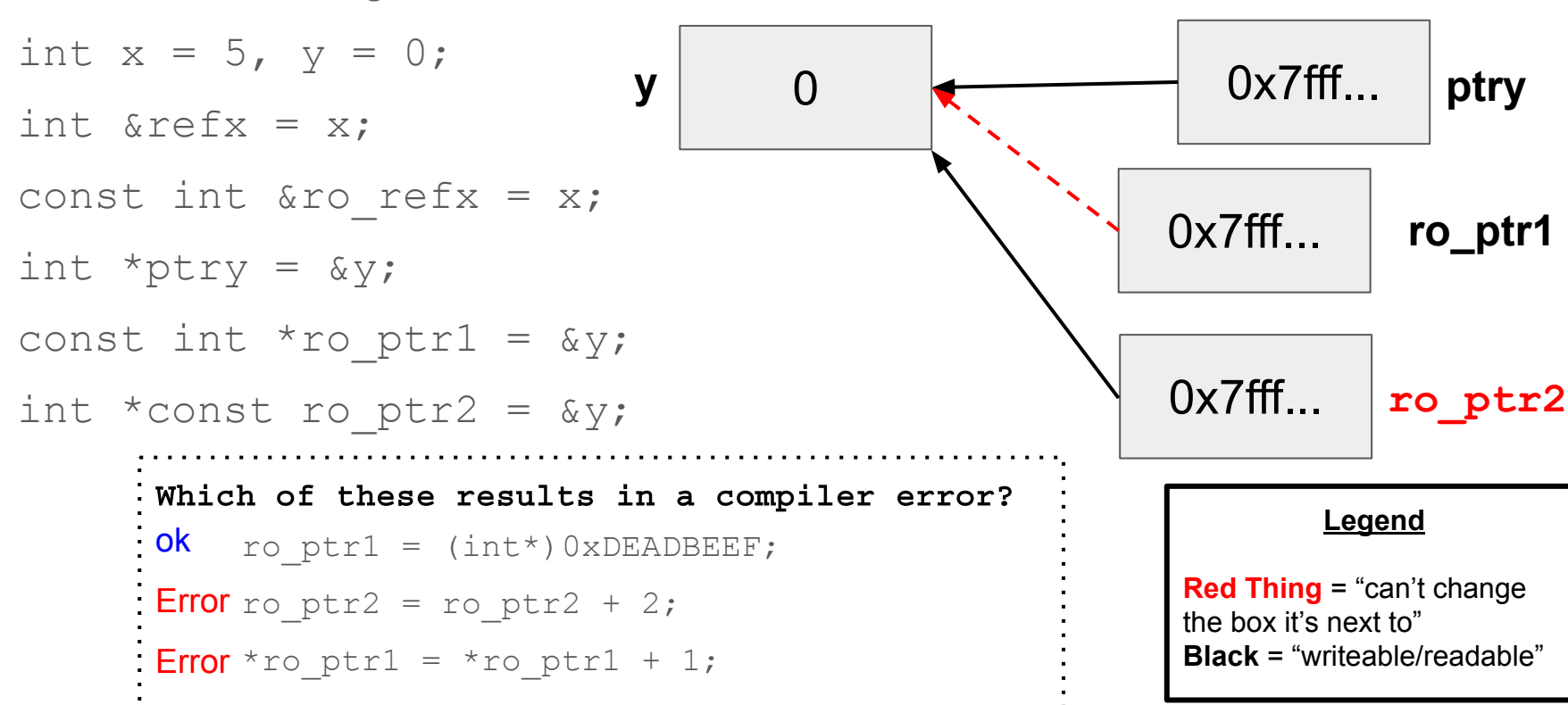

5

## C++ Classes

### Class Organization

Point.h Point.cc

```
class Point {
  public:
   Point(int x, int y);
  int get_x() { return x_{-}; }
  int get_y() { return y_{-}; }
   double Distance(Point & p);
   void SetLocation(int x, int y);
  private:
   int x_;
  int y_i:
};
                                       }
                                       }
```
Class declaration goes in Point.h, implementation goes in Point.cc.

```
Point::Point(int x, int y)X_{-} = X;
  this--y_-=y;
double Point::Distance(Point &p){
  double xdiff = pow(x_ - p.x_ , 2);double ydiff = pow(y_ - - p.y_ -, 2);
   return sqrt(xdiff + ydiff);
void Point::SetLocation(int x, int y){
 X_{-} = X;
  this--y_-=y;
}
```
### Class .h files

#### Point.h

```
class Point {
  public:
   Point(int x, int y);
  int get_x() { return x_{-}; }
  int get_y() { return y_{-}; }
   double Distance(Point & p);
   void SetLocation(int x, int y);
  private:
   int x_;
  int y_i;
};
```
- Includes the class declaration.
- Can specify member functions and variables and whether they are public/private
- Can have implementation of functions, usually only done with simple functions (e.g. getters)

#### Class .cc files

Contains member function definitions. These are indicated by: Class\_Name::Func\_name(){

If not specified as part of the class, it cannot access private class members, and probably won't compile.

#### Point cc.

```
Point::Point(int x, int y)X_{-} = X;
  this--y_-=y;
}
double Point::Distance(Point &p){
  double xdiff = pow(x_ - p.x_ - 2);double ydiff = pow(y_ - - p.y_ -, 2);
   return sqrt(xdiff + ydiff);
}
void Point::SetLocation(int x, int y){
  X_{-} = X;
  this--y_-=y;
}
```
## What about "const" object methods?

```
#ifndef POINT H
#define POINT H
                                                               Cannot mutate the 
class Point {
                                                               object it's called on.
 public:
                                                               Trying to change x_ 
  Point(const int x, const int
                                                               or y_ inside will 
                                                               cause a compiler 
  int get_x() const { return x ;
                                                               error!
  int get y() const { return y; }
  double Distance(const Point& p) const;
  void SetLocation(const int x, const int y);
 private:
  int x;
  int y;
\}; // class Point
```
#### #endif

```
class MultChoice {
public:
 MultChoice (int q, char resp) : q(q), resp (resp) { } // 2-arg ctor
 int get q() const { return q}; }
 char get resp() { return resp ; }
 bool Compare (MultChoice &mc) const; // do these MultChoice's match?
private:
 int q; // question number
 char resp ; // response: 'A', 'B', 'C', 'D', or 'E'
}; // class MultChoice
```
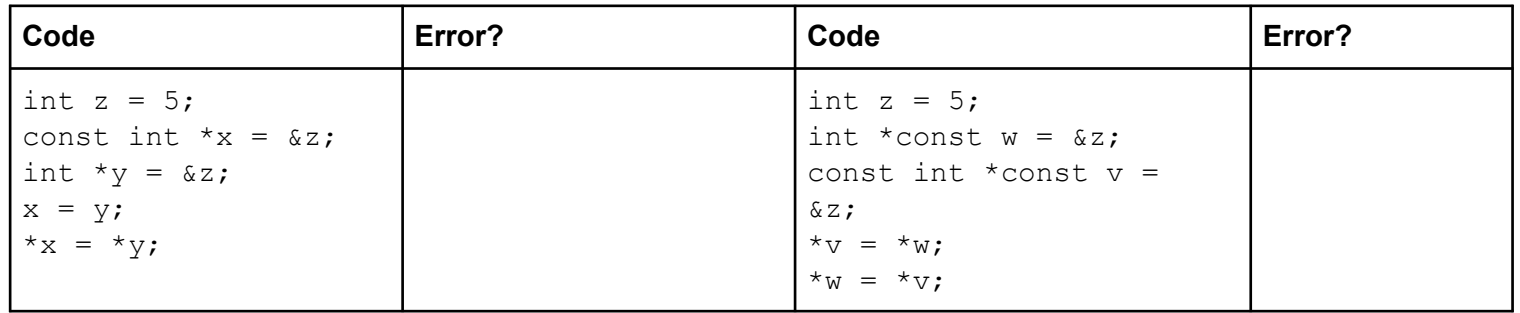

```
class MultChoice {
public:
 MultChoice (int q, char resp) : q(q), resp (resp) { } // 2-arg ctor
 int get q() const { return q}; }
 char get resp() { return resp ; }
 bool Compare (MultChoice &mc) const; // do these MultChoice's match?
private:
 int q; // question number
 char resp ; // response: 'A', 'B', 'C', 'D', or 'E'
}; // class MultChoice
```
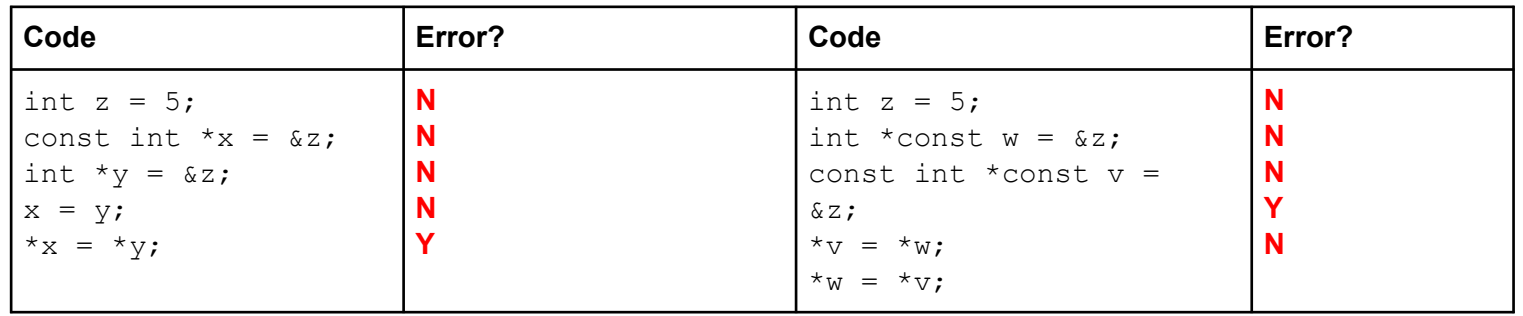

```
class MultChoice {
public:
 MultChoice (int q, char resp) : q(q), resp (resp) { } // 2-arg ctor
 int get q() const { return q}; }
 char get resp() { return resp ; }
 bool Compare (MultChoice &mc) const; // do these MultChoice's match?
private:
 int q; // question number
 char resp ; // response: 'A', 'B', 'C', 'D', or 'E'
}; // class MultChoice
```
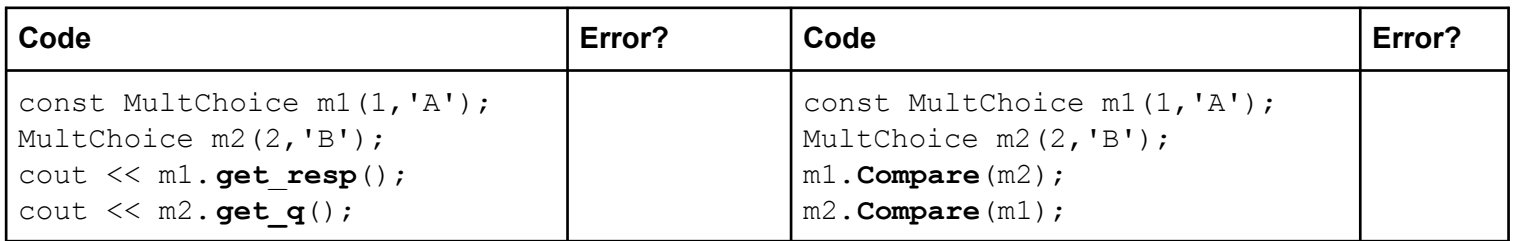

```
class MultChoice {
public:
 MultChoice (int q, char resp) : q(q), resp (resp) { } // 2-arg ctor
 int get q() const { return q}; }
 char get resp() { return resp ; }
 bool Compare (MultChoice &mc) const; // do these MultChoice's match?
private:
 int q; // question number
 char resp ; // response: 'A', 'B', 'C', 'D', or 'E'
}; // class MultChoice
```
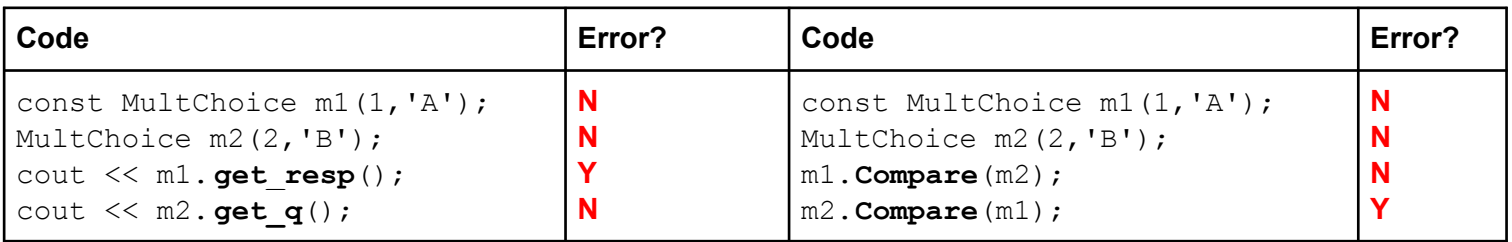

#### What would you change about the class declaration to make it better?

```
class MultChoice {
public:
 MultChoice (int q, char resp) : q (q), resp (resp) { } // 2-arg ctor
  int get q() const { return q}; }
  char get resp() { return resp ; }bool Compare (MultChoice &mc) const; // do these MultChoice's match?
private:
  int q; // question number
 char resp ; // response: 'A', 'B', 'C', 'D', or 'E'
\}; // class MultChoice
```
# C++ STL

### **Templates**

- C++ supports templates to facilitate generic data types
	- Parametric polymorphism similar to Java generics but different in details (mainly implementation)
	- Example:
		- $\blacksquare$  vector  $\leq$  int $\geq$  x
		- vector<string> x
		- vector<vector<float>> x

vector of ints vector of strings vector of (vectors of floats)

### STL (**S**tandard **T**emplate **L**ibrary)

- Set of C++ template classes that provide common programming functionality
	- A string class
	- Generic containers: queue, list, stack, vector, bitset, associative array, deque, and set
		- Iterators
		- Algorithms
	- And much more...

### STL vector

- A generic, dynamically resizable array
- <http://www.cplusplus.com/reference/stl/vector/vector/>
- Elements are stored in contiguous memory locations
	- Elements can be accessed using pointer arithmetic if you'd like
	- Random access is  $O(1)$  time
- Adding/removing from the end is cheap (amortized constant time)
- Inserting/deleting from the middle or start is expensive (linear time)

### STL iterator

- Each container has an iterator class
- [http://www.cplusplus.com/reference/std/iterator/](http://www.cplusplus.com/reference/stl/vector/vector/)
- Ranges from **begin** to **end**
	- [begin, end)